# Telling Stories With Data: Graphing Change Over Time

Andy Grogan-Kaylor

2024-02-19

## Table of contents

| 1 Graphs                                      |     |
|-----------------------------------------------|-----|
| 1.1 Scatterplot                               | . 1 |
| 1.2 Line Plot                                 | . 1 |
| 1.3 Spaghetti Plot                            | . 2 |
| 1.4 Smoothed Trajectories                     | . 2 |
| 1.5 Slopegraph                                | . 3 |
| 2 The Data Used In This Example Are Simulated | . 4 |

### 1 Graphs

#### 1.1 Scatterplot

We start in thinking about graphing change over time with a scatterplot.<sup>12</sup>

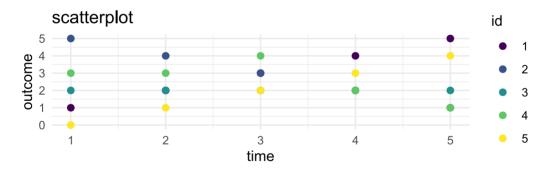

#### 1.2 Line Plot

A natural next step is to connect the dots of a scatterplot with straight line segments to form a line plot.<sup>3</sup>

<sup>&</sup>lt;sup>1</sup>Scatterplots show every data point. However, with many data points, scatterplots may become overcomplicated, and difficult to interpret. Points may even be plotted over other data points.

<sup>&</sup>lt;sup>2</sup>Note that we are using *color* and *line type* to distinguish different individuals. This may not always be possible, especially when there are a large number of individuals in the data.

<sup>&</sup>lt;sup>3</sup>With any of the options discussed, one may consider *small multiples* where each individual trajectory is placed in its own sub-graph.

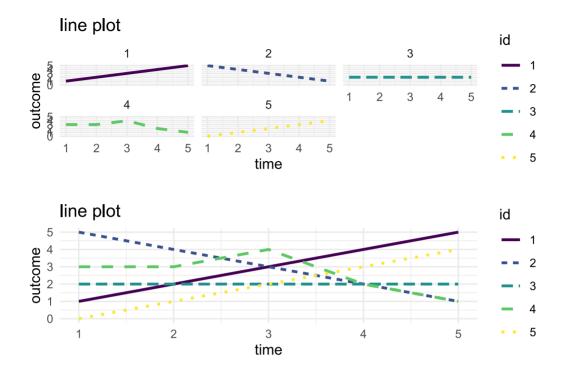

#### 1.3 Spaghetti Plot

Instead of simply connecting the observations, one may estimate an individual linear trajectory. In *multilevel modeling* these line plots showing individual estimated linear trajectories are sometimes called *spaghetti plots*.

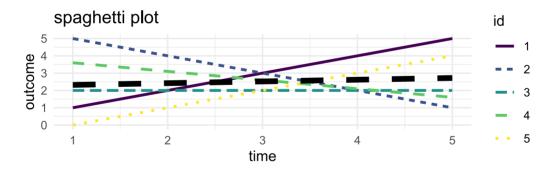

#### 1.4 Smoothed Trajectories

Alternatively, rather than connecting observations with straight lines, or estimating an overall straight line trajectory for each individual, it may be useful to *smooth* the trajectories by drawing curved lines between individual observations.<sup>4</sup>

<sup>&</sup>lt;sup>4</sup>One needs to be careful, however, as the smoothed trajectories may give the impression of having more data points than one actually has.

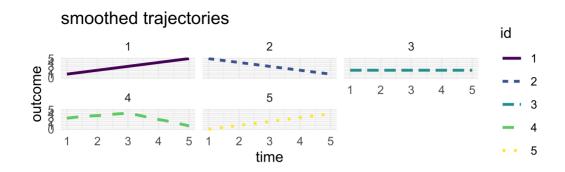

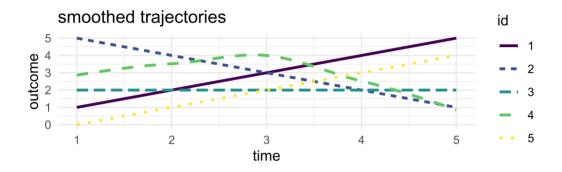

### 1.5 Slopegraph

An increasingly popular option is a slope graph.<sup>5</sup>

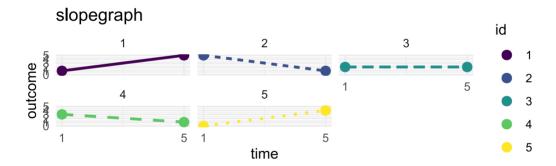

<sup>&</sup>lt;sup>5</sup>In order to be clear and effective, a slope graph may often only show the outcome at the beginning point, and at the end point. A slope graph may be less satisfactory when there are multiple timepoints. The small multiple idea works with a slopegraph as well.

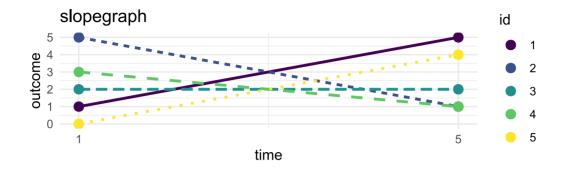

2 The Data Used In This Example Are Simulated.

| id | t | outcome |  |  |  |
|----|---|---------|--|--|--|
| 1  | 1 | 1       |  |  |  |
| 1  | 2 | 2       |  |  |  |
| 1  | 3 | 3       |  |  |  |
| 1  | 4 | 4       |  |  |  |
| 1  | 5 | 5       |  |  |  |
| 2  | 1 | 5       |  |  |  |
| 2  | 2 | 4       |  |  |  |
| 2  | 3 | 3       |  |  |  |
| 2  | 4 | 2       |  |  |  |
| 2  | 5 | 1       |  |  |  |
| 3  | 1 | 2       |  |  |  |
| 3  | 2 | 2       |  |  |  |
| 3  | 3 | 2       |  |  |  |
| 3  | 4 | 2       |  |  |  |
| 3  | 5 | 2       |  |  |  |
| 4  | 1 | 3       |  |  |  |
| 4  | 2 | 3       |  |  |  |
| 4  | 3 | 4       |  |  |  |
| 4  | 4 | 2       |  |  |  |
| 4  | 5 | 1       |  |  |  |
| 5  | 1 | 0       |  |  |  |
| 5  | 2 | 1       |  |  |  |
| 5  | 3 | 2       |  |  |  |
| 5  | 4 | 3       |  |  |  |
| 5  | 5 | 4       |  |  |  |

#### Long Data

Many data sets, but not all, are originally created in the *wide* format–as shown below–where every row of data is an *individual*, and an individual only has a *single row*. Ideally, every row in *wide* data is uniquely identified by an individual *id* number.

| id | outcome.1 | outcome.2 | outcome.3 | outcome.4 | outcome.5 |
|----|-----------|-----------|-----------|-----------|-----------|
| 1  | 1         | 2         | 3         | 4         | 5         |
| 2  | 5         | 4         | 3         | 2         | 1         |
| 3  | 2         | 2         | 2         | 2         | 2         |
| 4  | 3         | 3         | 4         | 2         | 1         |
| 5  | 0         | 1         | 2         | 3         | 4         |

#### Wide Data

Generally, for graphing change over time, it is most appropriate to have data that are in a *long* format, as shown in the margin. In *long* data every row represents a particular *measurement occasion* for a *particular individual*. Each individual in the data set thus has *multiple rows*. Ideally, every row in data in the *long* format is uniquely identified by the combination of an *id* number and a *study wave*.

Data can be *reshaped* from *wide* to *long* format, and *vice versa*. Two straightforward options are the reshape command, as available in both Stata and R.

Graphics made with ggplot2created by Hadley Wickham.